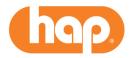

## **Managing Prior Authorizations**

We listen to your feedback and want to ease the administrative burden for our provider partners. In 2022, we removed the prior authorization requirement on approximately 20% of codes. We review national and local trends to ensure we are aligned with industry standards. We will continue to evaluate prior authorization requirements for further reductions.

## **Save Time!**

If an authorization isn't required, don't submit it. Check our prior authorization list first!

- Log in at hap.org
- Select Quick Links, Procedure Reference Lists, then Services that Require Prior Authorization List
- Search by code and refer to the Prior Auth Required column

## **Online authorizations application**

If an authorization is required, submit it online. It's the most efficient method. There are help guides available with step-by-step instructions and illustrations. You can find the guides, including a quick reference guide, when you log in at **hap.org**; select *Quick Links* then *Authorizations-CareAffiliate Help*.

If you need more help with the online authorizations application, email <a href="mailto:providernetwork@hap.org">providernetwork@hap.org</a> and put "CareAffiliate help" in the subject line.